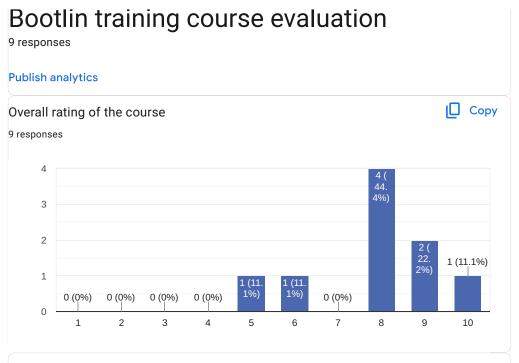

#### Comments and suggestions

6 responses

I would like to have more hands on, I would like to have a "make clean" support in the debugging example. If not prepared before hand the speed to follow the labs is very fast.

I would keep the class timing more structured (consistent). Maybe 45 minutes then make a break it's quite a lot of information to process. Participants need a bit more time that knowledge sink properly. Two times you did almost 2hours straight.

since i am still relatively new with linux in general it was partly the case that i didn't touch certain topics yet and therefore had no practical reference.

The debugging tracing and profiling training is an excellent course! It is the basis to drive deep in the Linux development. It helps to understand and solve user- and kernel space issues.

The course needs overhaul. A lot of tool were explained during the course. But the training doesnot have a good flow.

Maybe a little fast through some of the examples. I was much more interested in Application debugging, but I know others were more interested in Kernel debugging. Maybe split the course? I would have liked a little more insight on application profiling.

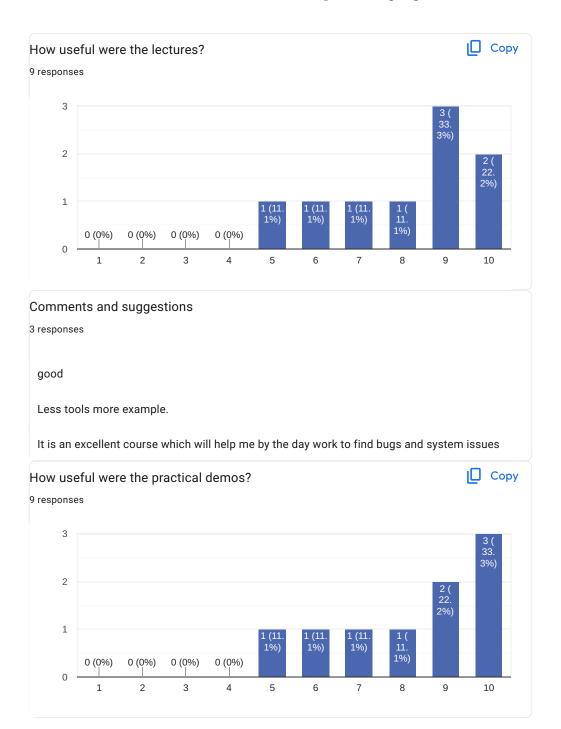

## Comments and suggestions

4 responses

I found the kgdb section very good. The app profiling part was a bit hard to follow for me. Maybe only focusing on perf would have been enough.

If there are more tools available for a task then focusing on one would be great in the labs. (and mentioning the others)

The course is really packed with a lot of information.

could be scheduled with longer time... the labs were very fast and if you participated on the board it was hard to keep up with the pace

The demos helps much to understand the topics and is useful to adopt the guidline for my work

I recognize this is hard to do. However, some of the application part was either too simple or way too complex. Profiling a HelloWorld program or Firefox are two different things. Maybe something in between. I think some of the setup steps were skipped or rushed over. In a lab, that is fine, but remote, it can cause quite a bit of confusion.

One suggestion would be to maybe offer an optional start session the day before to just show setting up you host computer for the labs.

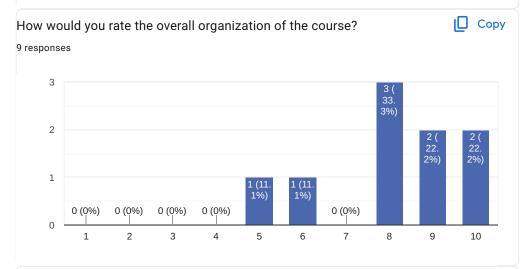

## Comments and suggestions

4 responses

Just make the last day 2-3 hours by default

Planned time and required time don't match because too much content

was organized by the company

I got an email invitation and invoice, all is well organized. It's great the the teacher has repeated some demos and had spend some time for an extra day.

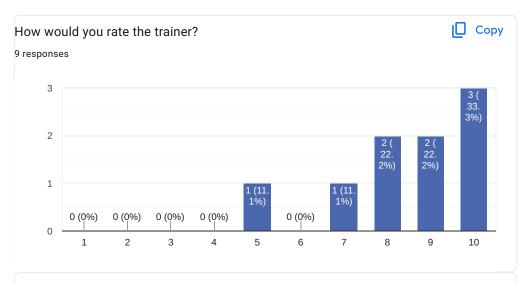

### Comments and suggestions

2 responses

You can clearly see what areas the trainer is most experienced in (kdgb) - I think app profiling could be presented better - by focusing on perf only and making the lab example more close to real world examples

Clement and Luca are very experienced trainers they gave their best. Thank you the patience and time.

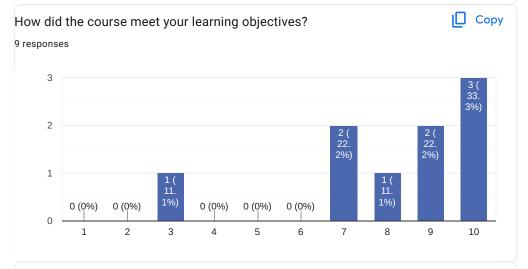

## Comments and suggestions

3 responses

in the pdf for the preparation of the labs please add that all the small programs should be compiled in preparation in order to immediately participate in the labs

I am new to the topic and it gave me a very good overview what tools are available.

I was hoping for more application profiling, but I already mentioned that.

What part(s) of the course did you like most?

6 responses

kgdb;)

Kernel debugging

Kernel Debugging

The kernel debugging chapter I liked more, as I already had some experience in those subjects.

GDB / KGDB

The labs, by far.

What part(s) of the course did you like least?

5 responses

ftrace

Tracing and Profiling

App Debugging because i already knew

I struggled with the first chapters, as I did not have much practical experience with them.

There are so much tools and technologies developed over the years with linux and it needs some time to understand/use the tools by my self. It would be great you can more visualize the top with RSS ... in the slides.

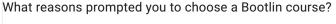

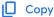

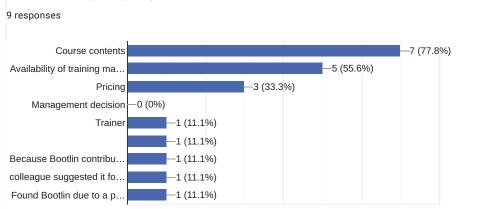

# Comments

2 responses

Maybe it would be a nice addition to have a table at the end of the course, where all learned tools are listed with a short pro and contra note. Because we learned a huge number of tools. A summary that e.g. tells you which tool to use for user space memory issues or kernel tracing would be great.

Wish Bootlin a lot of success and good luck for the future. I enjoyed the training much.

5 of 6

## Further training needs?

4 responses

Linux graphics stack

- U-Boot debugging and adopting to new customer boards
- Security concepts for development and administration of Linux systems

Yocto, Real time OS, Functional safety

I'd like to see courses that use cloud computing resources. Using AWS cloud computers to build kernels and applications and then debugging using the cloud computers and maybe a lightweight windows client box instead of a linux workstation.

This content is neither created nor endorsed by Google. Report Abuse - Terms of Service - Privacy Policy

Google Forms

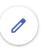